## **Grille d'évaluation adaptée**

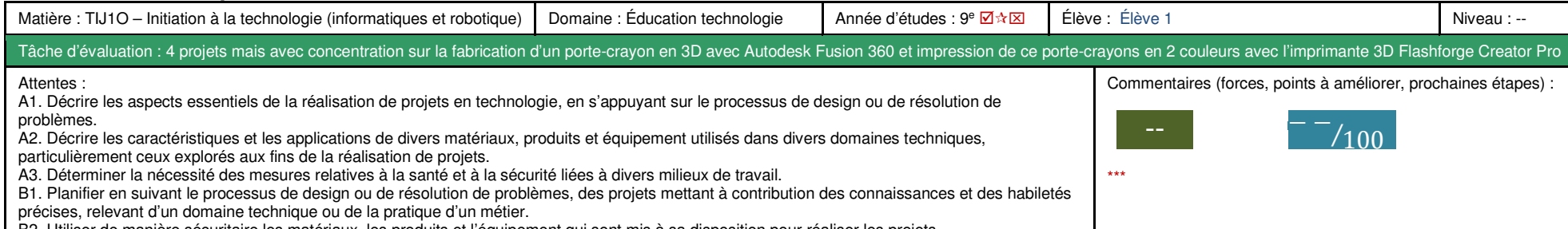

B2. Utiliser de manière sécuritaire les matériaux, les produits et l'équipement qui sont mis à sa disposition pour réaliser les projets.

B3. Appliquer à la réalisation de projets ses connaissances acquises en mathématiques, en sciences et en communication.

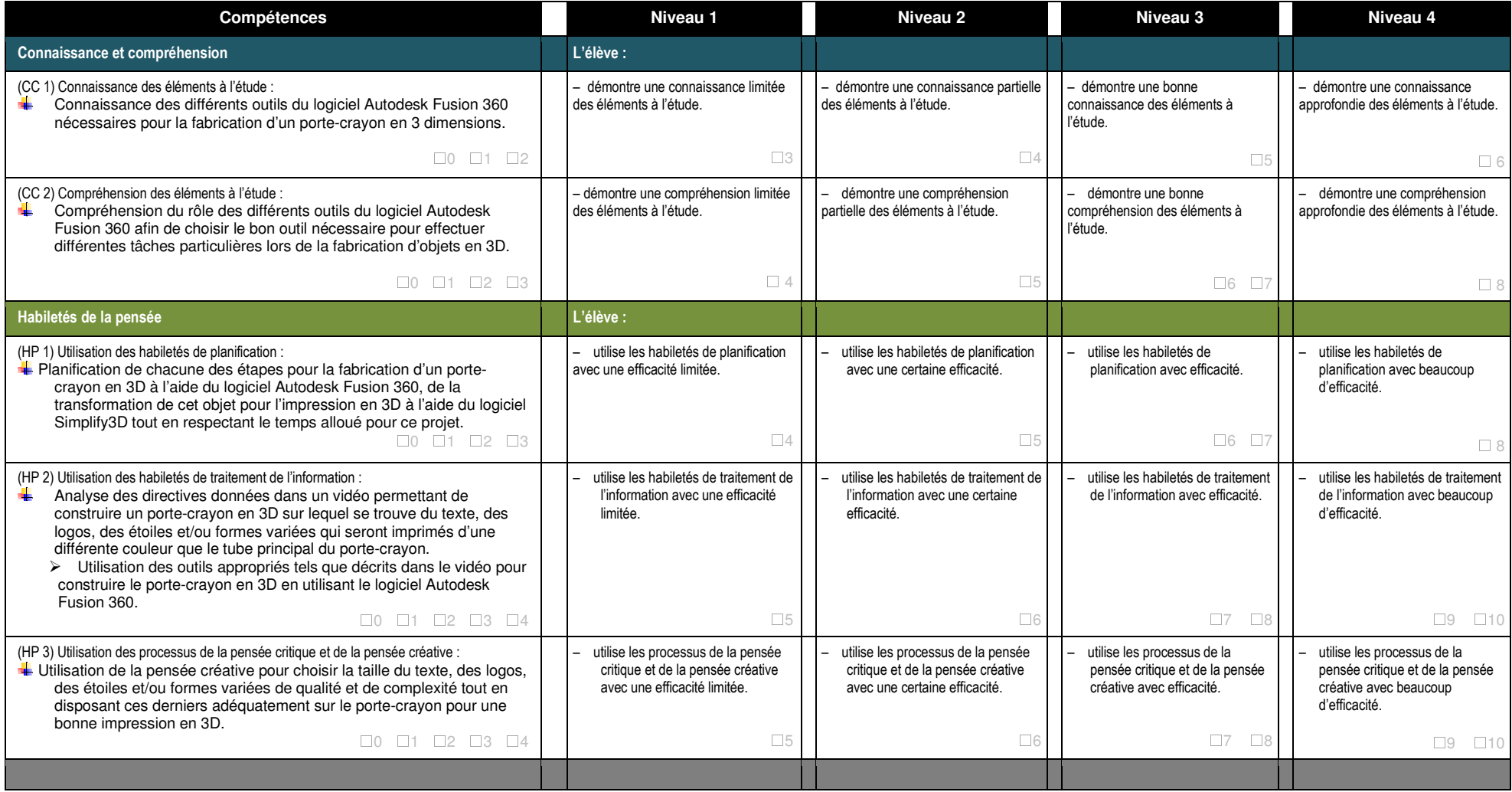

## **Grille d'évaluation adaptée**

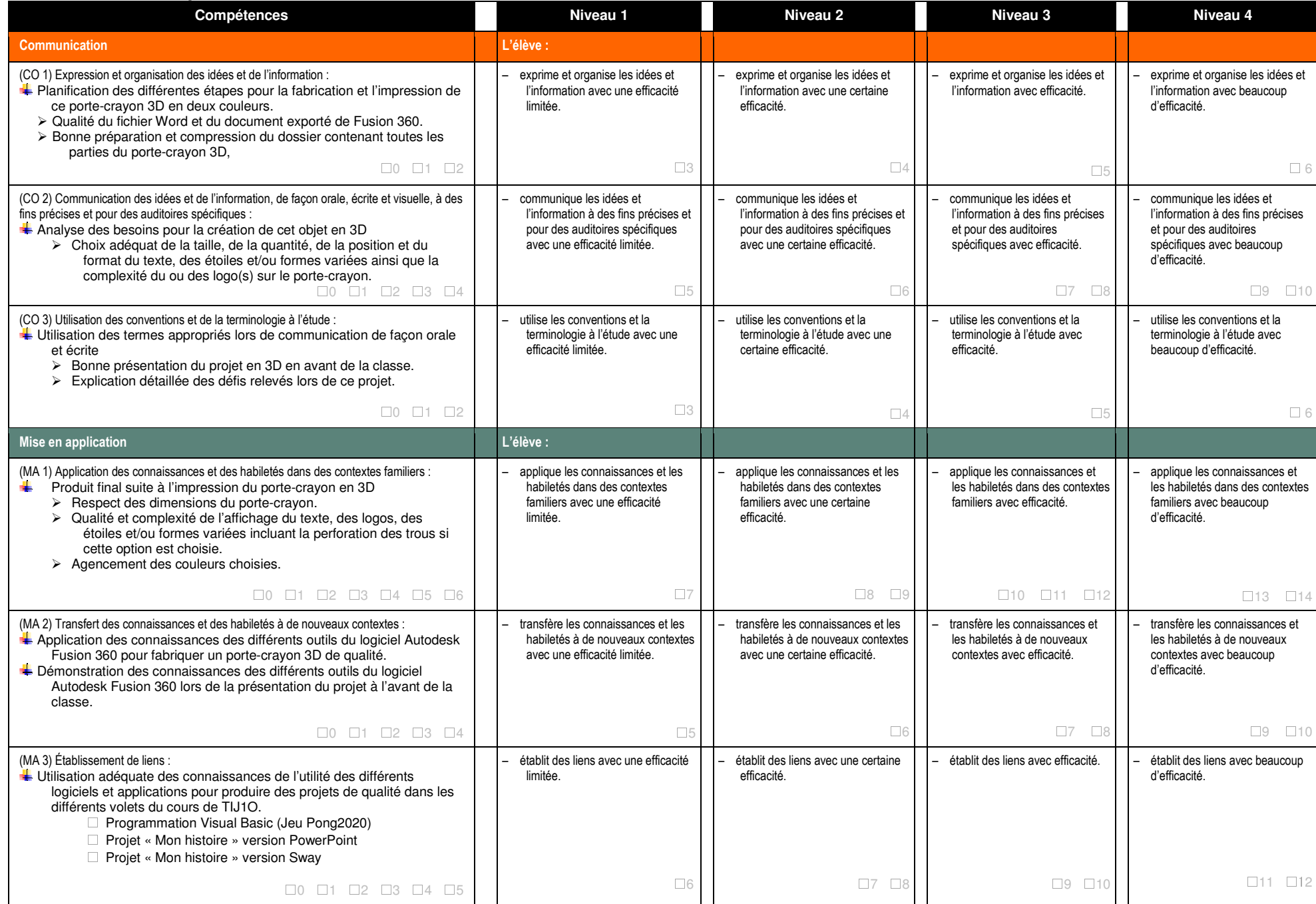